## Aplicații necesare pentru desfășurarea probei practice de laborator din cadrul examenului la PP

Sunt necesare următoarele aplicații împreună cu o serie de pachete software suplimentare după cum urmează:

- IntelliJ IDEA Community Edition **cu** *plugin***-ul pentru Kotlin**
- PyCharm Community Edition
- GraalVM (**atenţie**: unele limbaje disponibile în GraalVM, precum Python şi R nu sunt suportate pe sistemul de operare Windows) Se instalează în GraalVM suportul pentru următoarele limbaje: Java, Kotlin, Python, R. (**vezi laboratorul 2**)
- Python 3 (verificaţi cu comanda: python --version)
- Java Development Kit 8 (verificaţi atât *runtime*-ul, cât şi compilatorul: **java** şi **javac** - să fie la versiunea **1.8.x\_xxx**) **Atenţie la arhitectură!** Versiunea corectă pe care trebuie să o descărcaţi şi instalaţi este **amd64 (x86\_64)**.
- compilator de limbaj C (de exemplu **gcc**), pentru interoperabilitatea cu alte limbaje
- dependenţe Kotlin (se adaugă fie în **pom.xml** din proiectul Maven, fie din IntelliJ → **Add Library** - **From Maven**):
	- **O** khttp (https://khttp.readthedocs.io/en/latest/)
	- ¡ **kotlinx-coroutines-core** (**vezi laboratorul 10**)
	- ¡ **kotlinx-coroutines-debug** (**vezi laboratorul 10**)
- dependente Python:
	- ¡ pachete necesare pentru medii virtuale / instalare de module (se instalează cu gestionarulde pachete al sistemului, de exemplu **apt**):
		- ¡ **python3-venv**
		- ¡ **python3-pip**
		- ¡ **requests**
	- $\circ$  module ce trebuie instalate cu PIP:
		- ¡ **more-itertools**
		- $\circ$  pyfunctional

**Observaţie referitoare la importarea modificărilor aduse fişierelor de configurare pentru gestionarele de proiect** (Maven **pom.xml** / Gradle - **build.gradle**):

Începând de la versiunea de **IntelliJ 2020.x**, **ţineţi cont că s-a modificat modalitatea de importare a modificărilor făcute în proiect**, conform figurii următoare:

## Maven

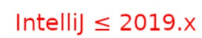

IntelliJ  $\geq$  2020. $x$ 

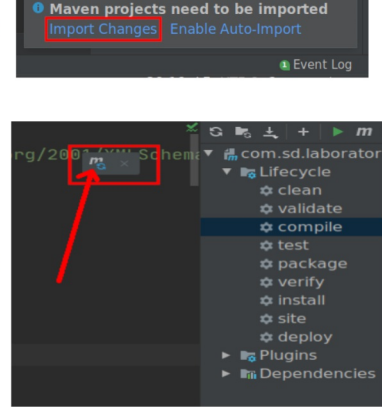

## Gradle

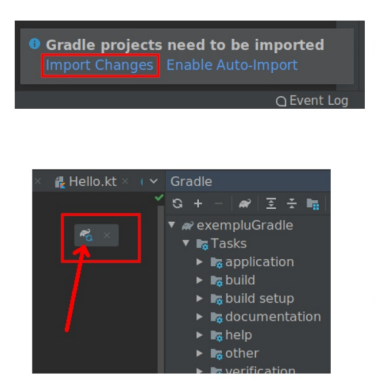

Intellij  $\leq$  2019. $x$ 

IntelliJ  $\geq$  2020. $x$